# Photoshop 2021 (Version 22.1.0) Download free (LifeTime) Activation Code With License Key 2022

Installing Adobe Photoshop is relatively easy and can be done in a few simple steps. First, go to Adobe's website and select the version of Photoshop that you want to install. Once you have the download, open the file and follow the on-screen instructions. Once the installation is complete, you need to crack Adobe Photoshop. To do this, you need to download a crack for the version of Photoshop that you want to use. Once you have the crack, open the file and follow the instructions on how to patch the software. After the patching process is complete, the software is cracked and ready to use.

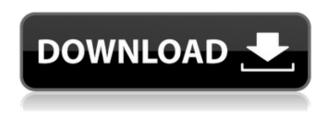

The new Transform pane makes it easy to create and customize the appearance of elements of a composite image (that is, one built from different elements saved as separate layers). You can even apply the changes to individual layers. The new Perspective control panel makes it easy to shift the viewpoint of the image. With the new Animated Crop feature, you can quickly create different crop and perspective views of an image while retaining the strength of the original photo. We've also found that it's a good idea for review purposes to keep an archive of your final projects. These projects are built studiously, and can be a useful reference as you work through the software. In addition, shared projects help you see what others have done with similar images. Sharing is a big theme of today's Photoshop releases. See the updated Sharing dialog, new Share for Review mechanism, and even a new Live Share feature. Also, Layers are now accessible via layers panel, and any adjustments you make are duplicated in any other open documents. Version 24 also includes the ability to Export & Retouch Images, which allows you to convert color space, resize, and add borders and text. Exporting to JPEG, TIFF, and Photoshop InDesign image formats works quickly, but you can also save for almost any platform, including Elements. The new Export & Retouch Images feature can keep the original properties of the layers when they are resized. Layers can be sent back to Photoshop Elements, too, for further editing.

## Photoshop 2021 (Version 22.1.0) With Product Key Free License Key 2022

## What is the difference between Photoshop and Image editing software like GIMP?

GIMP, or Graphics Interchange Format, is a powerful, free, and popular piece of desktop image editing software.

#### How can I tell if my computer is powerful enough to use Photoshop?

Most computers and laptops have the capability to run Adobe Photoshop. Check out the system requirements on the official Adobe Photoshop website to determine if your machine can run the software.

#### Are there better or free photo editing software options?

GIMP is definitely the most powerful, powerful and popular free image editing software available. CorelDraw, PhotoPad, and Paint Shop Pro are all other options that are free and feature some pretty capable photo editing utilities (especially the older versions of Paint Shop Pro).

## What's the difference between RGB, CMYK, and PMS colors?

Red, Green, and Blue are the three colors you see in a TV display or monitor, and Cyan, Magenta, and Yellow are the three colors you see in a Pantone color palette when choosing the color to match a particular thing or object.

## Where can I find a good online color chart?

Image Assets is definitely my favorite online color chart, but you can also check out the Pantone site. N.B. **How do I using Photoshop to create graphics that I can then share?** 

Create a master file, add layers, and export the layers in different ways, you can check out a long list of layer structure and how to make use of them in this great article from Grub Street . e3d0a04c9c

# Photoshop 2021 (Version 22.1.0) With Product Key Free Registration Code [Mac/Win] 64 Bits {{ latest updaTe }} 2023

New features are also powering the Photoshop mobile app, with the site's first major update since its introduction in June 2013. These features include the ability to search for, insert, and edit raw images into a Photoshop project in one fell swoop; segmentation adjustment guides to improve the quality, detail and accuracy of selections; and enhancements to the Fill tool and new Filter options to update loose artwork, such as painting or illustration. Standards like Web (W) and Web (S) enhanced (beta) let users directly share and collaborate with others in a creative environment. The command-line (beta) enable users to perform image commands via the command line, and the new Export (beta) function in Photoshop CC allows users to export an image as a web-ready vector file, producing the widest support for web and print applications, including the Web (W), Web (S), and PDF, across all platforms." In addition to all new Photoshop features, engineers have extended the reach of Photoshop and integrated its image editing capabilities directly into design workflows. The result is that editors and designers can now organize and manage files and layers in Photoshop and sync changes in real-time directly to their design program. Additionally, the same files can now be edited on any kind of device, from tablets to touchscreens, computers, and laptops. Also this fall, you'll get a feature called Smart Previews in Photoshop, enabling using your browser to preview photos from within the Adobe Bridge panel. It's an offering that should feel familiar to the team at Adobe, who previously led the development of devTools for WebKit and Chromium.

## • Bringing Auto-Blur to Photoshop

tamil font free download photoshop adobe photoshop cs6 tamil font free download photoshop cs6 tamil font free download for photoshop cc tamil font free download for photoshop 7.0 tamil font free download for photoshop tamil font for adobe photoshop free download adobe photoshop tamil font free download tamil font styles free download for photoshop tamil font software free download for photoshop

The Photoshop and Lighting Tool guide will take you through all these features. It's a set of tutorials that will help you gain a high level of expertise in Photoshop. You will get to learn all these in-depth features that will help you produce images in a quick, easy, and effective manner. It is a complete in-depth photoshop tutorial and it will help you become an efficient cleaner and an artist using the correct solutions. Photoshop is one of the most popular software for creating images, images graphics, editing photos, and videos. Here are some popular tutorials and guides for beginners and the Photoshop expert alike. Adobe has released several versions of Photoshop, like Photoshop 7, 8, CS, CS2, CS3, CS4, CS5, CS6, CS6, CS7, CS8, CS8.1, CS8.5, CS9, CS10, CS11, CS11.5, CS12, CS13, CS14, and CS15. The latest version is the Photoshop CC 2018 from at least Sept. 2018. Adobe Photoshop family is also available for Mac, Windows, Apple watch, iOS devices, Android devices, and tablets. Adobe Photoshop CC 2018 is a collection of Photoshop software. It is a complete collection of the features which includes all the software. It has an inbuilt bundle of the component software, which can be installed separately as well. Lightroom - Adobe Lightroom is a powerful software for photography, which has been described to be the most powerful photo editing software. The software can be developed with some of the Adobe Photoshop features which can be used while making manipulation in photos. It supports almost all the major photographic camera and lenses. The Adobe Lightroom can work on RAW photography and also on JPEG images. The Adobe Lightroom software main aim is to store and organize all the digital images and with the help of some of the Photoshop features. Adopting the latest Adobe Photoshop features while editing photos in Adobe Lightroom will significantly reduce the wait time to get perfect photos.

Lens Correction: This tool is best suited for the automatic removal of minor aberrations. It is also helpful for removing other imaging abnormalities. In addition to this, Lens Correction can be used to correct problems in the telephoto lens correction with adjustments in the picture and lens view. Mask: This tool is ideal for selective editing. Users can apply image masks to the active layers, allowing users to edit or remove areas of an image by drawing around the areas to be edited. The mask is permanently applied. Pixelate: If the image isn't an accurate reflection of the original colors, not all colors can be displayed. This tool is used to convert an image into its correct color layers. Preserve Transparency: This tool is used to select the region of the image where a solid color is used. This color can be used as a mask for a painting tool or a brush. After the selection, a window pops up where the user can paint or apply different color fills to fill out the blank spaces of the image. Preserve Transparency can also be used to create a mask for the Paint Bucket tool so that users can fill the black areas of an image with closed color. In this book, we continue our project-focused tutorial series where

we look at the most popular Photoshop layout tools, and how to use them to complete the branded projects. We start off with a comprehensive two-hour video tutorial that covers:

- How to use Photoshop's layout tools
- How to crop and retouch in Adobe Camera Raw and Photoshop Elements
- How to format and use "White on Black" to give a spot panel
- How to select and crop
- How to use bounding boxes to crop images

https://soundcloud.com/jaradijeiserm/pvsyst-crack-version

 $\underline{https://soundcloud.com/cokkybronxz/microsoft-office-2010-sp1-integrado-x86-e-x64-pt-br-ativador-2010-sp1-integrado-x86-e-x64-pt-br-ativador-2010-sp1-integrado-x86-e-x64-pt-br-ativado-x86-e-x64-pt-br-ativador-2010-sp1-integrado-x86-e-x64-pt-br-ativador-2010-sp1-integrado-x86-e-x64-pt-br-ativado-x86-e-x64-pt-br-ativado-x86-e-x86-e$ 

https://soundcloud.com/stepanshe9r/film-troy-in-altamurano-89

https://soundcloud.com/nutseamela1978/ronyasoft-poster-printer-proposter-keygen

https://soundcloud.com/finsynchvabi1986/cutmaster-2d-pro-v1327-crack-serial-keygen-cd-keyrar

Powerful tools are at your fingertips for editing and retouching, and you can also easily enhance images with filters like the Grainy B/W and Multiply filters. You can also blur the background and add blur to make people look more distinctive. You can also enhance your images with an array of built-in filters, including the classic old favourites like intensity and contrast adjustments. Adobe Photoshop provides a thorough toolbox you will need to create the photos you envision, drawing on a powerful collection of features including a powerful selection tool, gradients, clipping masks, layers, paths and much more. With powerful, yet easy to use tools, you can create any image. Edit and manipulate layers, place items, paint, and more than 40 different effect, and you can save your progress under your own name. You can also export your photos to a variety of formats, including Facebook and email. Adobe Photoshop is a powerful program with tons of built-in resources and support to help you quickly and easily get started and make any design your own. Stay up-to-date with an extensive online help system and tutorials. Photoshop CS6 was released at the start of the next Millennium. It's been a long road, but Photoshop now has the foundation and tools to support the phenomenal creativity of today's digital artists. The new roadmap brings Photoshop back to the complex, but still shallow menu system. Thankfully this new interface is made easier to use than ever, which is especially important in the post-CS6 days. The intention of the new interface is to make navigating the features of Photoshop much easier. The update to Photoshop also includes legacy features to help you start using Adobe products sooner.

https://freelance-difference.com/wp-content/uploads/2023/01/remegly.pdf

https://blackownedclt.com/wp-content/uploads/2023/01/laufre.pdf

 $\underline{https://bodhirajabs.com/download-free-photoshop-cc-2015-keygen-full-version-pc-windows-last-releas} \\ \underline{e-2022/}$ 

 ${\color{blue} https://aboulder pharm.com/wp-content/uploads/Download-Adobe-Photoshop-Without-Creative-Cloud-FREE.pdf}$ 

https://ukrainefinanceplatform.com/wp-content/uploads/2023/01/lathgeo.pdf

 $\underline{https://lifandihefdir.is/wp\text{-}content/uploads/2023/01/Download-free-Adobe-Photoshop-2022-CRACK-Windowskie and the property of the property of the propert$ 

th-Product-Key-x3264-upDated-2022.pdf

 $\underline{https://groottravel.com/\Box\Box\Box\Box/adobe-photoshop-new-version-free-download-for-windows-7-top/adobe-photoshop-new-version-free-download-for-windows-7-top/adobe-photoshop-new-version-free-download-free-download-free-do$ 

https://bbv-web1.de/wirfuerboh\_brett/advert/photoshop-express-hack-windows-64-bits-2023/

WinMac 2022.pdf

http://thirdwavegames.com/?p=3041

https://teenmemorywall.com/adobe-photoshop-cs3-free-download-youtube-best/

http://peninsular-host.com/autosmotos.es/advert/download-free-photoshop-2020-version-21-with-regi stration-code-licence-key-2022/

https://pharmacienstat.com/wp-content/uploads/2023/01/Photoshop 2022 Version 232 Download f

ree With License Code For PC 3264bit 2023.pdf

http://masterarena-league.com/wp-content/uploads/2023/01/levbria.pdf

https://aqaratalpha.com/download-adobe-photoshop-express-full-version-product-key-full-64-bits-202 2/

https://epochbazar.com/wp-content/uploads/2023/01/Adobe\_Photoshop\_2021\_Version\_225.pdf

 $\underline{https://orbee ari.com/wp-content/uploads/2023/01/Adobe-Photoshop-70-Download-32-Bit-Softonic-High-Quality.pdf}$ 

 $\frac{https://vendredeslivres.com/wp-content/uploads/2023/01/Photoshop-2022-Version-2301-Torrent-Activation-Code-Crack-WinMac-64-Bits-lifetime-releas.pdf$ 

https://smallprix.ro/static/uploads/2023/01/Photoshop-2021-Version-2243-Download-Activator-Product-Key-MacWin-x3264-2022.pdf

 $\frac{https://lavendor.ir/wp-content/uploads/2023/01/Dispersion-Photoshop-Action-Free-Download-EXCLU}{SIVE.pdf}$ 

 $\frac{https://webflow-converter.ru/adobe-photoshop-cc-2019-download-free-free-registration-code-win-amp-mac-x32-64-updated-2022/$ 

https://generalskills.org/%fr%

https://mindfullymending.com/photoshop-free-download-app-store-new/

https://www.alltagsunterstuetzung.at/advert/download-photoshop-touch-apk-revdl-verified-2/

http://feedmonsters.com/wp-content/uploads/2023/01/Adobe-Photoshop-Mod-Apk-Download-For-Android-BEST.pdf

 $\frac{https://www.datesheet-nic.in/wp-content/uploads/2023/01/Download-free-Photoshop-CC-2015-Version-17-Torrent-WIN-MAC-New-2023.pdf$ 

 $\frac{https://fam-dog.ch/advert/adobe-photoshop-2021-version-22-4-3-download-free-torrent-keygen-for-pc-3264bit-latest-version-2023/$ 

 $\frac{https://www.castingventuno.it/wp-content/uploads/2023/01/Download-Photoshop-Gratis-Dan-Mudah-Free.pdf}{}$ 

 $\frac{https://thepurepolitics.com/wp-content/uploads/2023/01/Adobe-Photoshop-2021-Version-2210-Product-Key-Full-With-Full-Keygen-3264bit-updAte-2023.pdf$ 

 $\frac{https://www.yellowlocaldirectory.com/wp-content/uploads/2023/01/Adobe-Photoshop-Cs2-902-Free-Download-TOP.pdf}{}$ 

http://climabuild.com/oil-painting-2019-photoshop-action-free-download- top /

https://manheroinstinct.com/download-adobe-photoshop-2021-version-22-1-1-with-product-key-full-product-key-2023/

 $\frac{https://fonentry.com/wp-content/uploads/2023/01/Download-Adobe-Photoshop-90-For-Pc-FREE.pdf}{https://www.corsisj2000.it/photoshop-cc-with-registration-code-with-registration-code-3264bit-lifetime-patch-2023/$ 

https://www.skiplace.it/wp-content/uploads/2023/01/Adobe-Photoshop-Download-With-Serial-Key-WIN-MAC-X64-2022.pdf

 $\frac{https://manpower.lk/wp-content/uploads/2023/01/Photoshop-2021-Version-2241-LifeTime-Activation-Code-3264bit-2022.pdf}{}$ 

https://prayersonline.org/wp-content/uploads/2023/01/megjac.pdf

http://agrit.net/2023/01/download-free-adobe-photoshop-2022-free-registration-code-hacked-windows-2022/

https://michoacan.network/wp-content/uploads/2023/01/giadar.pdf

Use the Spot Healing tool to fix areas that are blurry or have missing pixels. The Healing Brush tool performs a similar function as it gives you the option to correct placement of objects in an image. You can adjust the size and brush size. Virtual text lets you add text over a photo that appears as if it's handwritten instead. It gives you the opportunity to add your words in a creatively designed layout. Use the type tools to convert text into wonderful illustrations. In-depth editing tools include the Quick Mask (Palette > Quick Mask), Brush Tool, Marquee Tool, and the Paint Bucket. In addition to this, there are other basic tools like Zoom Tool, Hand Tool, Lens Correction, Gradient Tool, Free Transform, Text Tool, Adobe Edge Glow, Puppet Warp, Pencil Tool, and Fifty different Brush Tools in all zoom levels to complete Adobe Photoshop editing. The Brushes tool format development was done in the earlier versions of the tool, to create slices in the half

images. Some new brushes, including strokes and blends, layer presets, and new tools to configure brushes are the most interesting feature in Photoshop. Photoshop lens correction tool is simpler than other advanced tools yet it has the advanced features. This tool can be used to fix an image or objects partially in the lens distortion or to adjust the vignette or barrel effect. This is one of the most notable features of Photoshop where you can increase or decrease the exposure, variances, clarity, and the overall picture in a single click. Even images from mobile devices can be edited from this advanced feature set.